## Jstego Free Registration Code Free [Win/Mac] [Latest-2022]

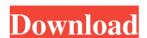

#### Jstego License Code & Keygen Free [Win/Mac] Latest

jstego is a simple Java based application designed to offer a solution to hide secret information (such as secret file) to JPEG images. Hiding algorithm contains Jsteg and F5.

### Jstego Crack+ Download [32|64bit] (2022)

KeyMacro in JPEG is a macro that stores a user defined secret (key). The key defines a kind of encryption and decryption and decryption and decryption and decryption and decryption and decryption and decryption and decryption and decryption and decryption and decryption and decryption and decryption and decryption and decryption and decryption and decryption and decryption and decrypted image it can be used to verify the client's key. To use KeyMacro, the user sets the key and starts to generate the MAC tag for that key. The tag contains a MAC address of the key. The user can send the jpeg file on its server. When the client wants to use the decrypted image, it generates the MAC tag using the same key and compares the tag with the stored one. If the tags are same, then the server can tell that the decrypted image is right and the client is the only one who can get the decrypted image. Current Status: I am coding this application since last year. I know it is quite easy to decode jpeg, but I did not found any easy and fast way to encrypt a jpeg. I spend 3-4 days for decoding and encrypting. As an addition to that I think that this is one of the important components of a security system. Thanks in advance for your time. A: The normal algorithm to do this is the FF/FB algorithm (in DCT/IDCT world). You can find this algorithm page of Wikipedia. FF means FFT/fast Fourier transform The JPG format was specifically created to be easily image-compressed, and it is possible to recover the original image without any significant loss. JPG is based on FFT. This is the reason why the FFT/FFT is used in the JPEG compression, and the decoder have to be aware of that and perform a reverse process in order to get the image. If you want an encrypted image with the password to alter the frequency coefficients. The result will be a grayscale image with the password marked. Secreted proteins encoded in the C5a-like complement gene family of the rabbit: their differential expression during the immune 1d6a3396d6

#### Jstego Crack+ PC/Windows 2022 [New]

jstego is a simple Java based application designed to offer a solution to hide secret information (such as secret file) to JPEG images. Hiding algorithm contains Jsteg and F5. The main(probably the toughest) stuff is encoding and decoding JFIF files. It's designed to be used on images that are intended to be exported from web browsers (like opening "Save as" dialogs) or images that are destined to be sent over web-based communication channels (mail, ftp, etc). It allows hiding files in several ways including GIF, PNG, JPEG and Windows bitmaps. The main advantage of jstego is that it can hide hidden image in JPEG images, you can use jstego to hide something inside and nobody will ever know what you did. The main advantage of jstego is that it can hide hidden image in JPEG images without any data corruption. So, if you know how to create JPEG image, you can use jstego to hide something inside and nobody will ever know what you did. Features: Hiding algorithm contains Jsteg and F5. Password protected images can be decrypted with password Encrypt/decrypt can be done in all supported image formats: JPEG PNG GIF BMP Supported image files size is limited with 64MB (Big limit is 2GB) Installation: jstego is available for Linux, MacOSX, Windows platforms. All versions of Windows, use the elf-contained package. To install jstego on MacOSX, use the dmg package included in jstego folder. To install it on Linux, you need Java 1.5 or higher version. To install it on Windows, you need Java 1.5 or higher version. To install it on Windows, you need Java 1.5 or higher version. To install it on Windows, you need Java 1.5 or higher version. To install it on Windows, you need Java 1.5

## What's New in the?

(1) A Java-based JPEG-encoding program which can decode JFIF, JP2/JPX and EXIF-tagged files. (2) A Java-based tool which can encrypt/decrypt secret information(picture) hidden in JPEG. Hiding algorithm contains Jsteg and F5. You can view original image and replace secret with another image. You can also view JPEG with decoded secret data in original location by decrypting. Using existing Java code which is already written, it will be easy to develop any application like this. jstego Demo Screen Shots: Features: (1) Usage Insert a hidden file as the secret of the picture as the original. Use the decrypted picture as the original. Hiding can be done by the user or the software itself. (2) Encryption/Decryption Algorithms (a) Encrypt Algorithm - Jsteg (cited from PJP) Input: JPEG-coded picture (Not JFIF-coded picture) Output: JPEG-coded picture (not JP2/JPX-coded picture) Output: Decrypted picture (not JP2/JPX-coded picture) Output: Decrypted picture (not

# **System Requirements For Jstego:**

Minimum: OS: Windows 7, Windows 8, Windows 8

https://workplace.vidcloud.io/social/upload/files/2022/06/f9WGfN9MDqwJtwwjUjXe 07 65a8993446608a34f9e7664ab4512897 file.pdf

https://mondetectiveimmobilier.com/2022/06/07/excel-document-merger-crack-torrent-latest/

https://www.mesologiehetgooi.nl/?p=6762

https://menaentrepreneur.org/wp-content/uploads/2022/06/rawshalf.pdf

http://discoverlosgatos.com/?p=4632

https://social.urgclub.com/upload/files/2022/06/friSNQ47eCtDg2k4Yhqx 07 d38ca9d4b239a2497a94bcd1ff0b67a9 file.pdf

https://mskmidwife.com/nuclear-jellybean-download/ http://fotoluki.ru/?p=2701

http://raga-e-store.com/cloak-my-stuff-crack-keygen-full-version-win-mac-latest-2022/
https://zeecanine.com/badaboom-media-converter-1-2-1-crack-with-product-key-free-pc-windows-updated/
https://gan.jehhonar.com/guitar-tuner-widget-free-x64-2022/
http://mytown247.com/?p=40724

https://citywharf.cn/logon-workshop-crack-download/

https://www.2el3byazici.com/data-imaging-3d-crack-activation-code-with-keygen-for-windows-latest/

https://fedbook.net/wp-content/uploads/2022/06/VideoThang.pdf https://csermoocf6ext.blog/wp-content/uploads/2022/06/valiches.pdf

https://canariasenvivo.com/wp-content/uploads/2022/06/wenven.pdf

https://theblinkapp.com/ebrcart2-crack-2022-new/

https://gyllendal.com/wp-content/uploads/2022/06/manwan.pdf

https://www.blackheadpopping.com/eraserdrop-portable-keygen-for-lifetime-download-mac-win/